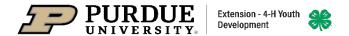

## 2021 Boone Co 4-H Fair Virtual Exhibits

While it is understood pictures and videos cannot fully replace live exhibits the virtual fair environment is intended to allow a judge to see and learn about the skills a 4-H member has developed throughout this past year resulting from their 4-H experiences. Refer to the 2021 Boone County 4-H Handbook for all info on each projects. Once you have looked through this list of virtual project requirements for submitting a virtual project please go to https://extension.purdue.edu/boone/article/37428 and there you will find resources for uploading necessary documents to Fair Entry.

## A few minor exceptions are being made to static exhibit requirements submitted virtually.

- a. All Projects Providing a reference list is not required.
- b. Posters Sleeves and hard backing are not required as exhibits will not be displayed and plastic sleeves will cause a glare when photographing.
- c. Fine Arts Having exhibits suitable for hanging is not required as exhibits will not be displayed at a fair for public viewing.
- d. Photography Salon Prints Photos may be uploaded directly to FairEntry. Mounting on a salon board is optional since the exhibit will not be displayed for public viewing.

## Record Sheet, Manual Activities, Worksheets & Alternative Activity Forms:

Upload this paperwork along with project images if you plan to only show virtually. If you plan to exhibit in person then you can just bring this paperwork in person to the fair. Paperwork can be uploaded as a jpg, png, tiff, PDF, Word, Power Point, or excel. If you are in dog, poultry and/or photography then you were given the opportunity to participate in activities instead of completing activities in the project manual. If you did this then you will submit the Alternative Activity Form and the record sheet through FairEntry. This new form is on the project webpage.

## **Deadlines for Virtual 4-H Fair Submissions:**

Non-animal (pre-fair judging projects and non-animal projects judged normally during the fair): June 11- July 2 Animal projects (judged during the fair): June 11- July 9 Shooting Sports must be done before arriving at Final Shoot.

| Project                | Exhibit                                                                                                   | Suggestions                                                                                                    |
|------------------------|----------------------------------------------------------------------------------------------------|----------------------------------------------------------------------------------------------------|
| Achievement Book       | Notebook                                                                                                  | The entire notebook or presentation is to be included in a single electronic file using PDF, Word, Power Point, or Excel format.                                                                                                    |
| Aerospace              | Rocket, Drone or Poster                                                                                   | Take the photo in a well-lit area. Try to reduce as many shadows and glares as possible. Be sure the entire poster, drone or rocket is visible in the photo.                                                                                                    |
|                        | Poster – Beef, Dairy Cattle,                                                                              | Take the photo in a well-lit area. Try to reduce as many shadows and glares as possible. Be                                                                                                    |
| Animal Poster          | Feeder Calf, Goats (Dairy, Meat<br>& Utility), Horse & Pony, Sheep<br>& Swine                             | sure the entire poster is visible in the photo.                                                                                                    |
| Aquatic Science        | Educational Poster                                                                                        | Take the photo in a well-lit area. Try to reduce as many shadows and glares as possible. Be sure the entire poster is visible in the photo.                                                                                                    |
| Arts and Crafts        | Ceramics, Fine Artts, Latch Hook,<br>Leathercraft, Miscellaneous<br>Crafts, Needle Craft, Wearable<br>Art | Take the photo in a well-lit area. Try to reduce as many shadows and glares as possible. Be sure the entire exhibit is visible in the photo. Framing is not required since the exhibit will not be hung for display. The craft information card will be a second file upload.                                                                                                    |
| Beef Animal Evaluation | Video                                                                                                    | Create a video and upload it to YouTube or another video hosting site. Recording on a phone or similar device will work. Make sure the recording area is well-lit with minimal background noises. The recording settings should be set to only visible with a link. You will provide that link when submitting entry.4-H member should be in video with animal, and should also be dressed appropriately for the show ring |
| Bicycle                | Educational Poster                                                                                        | Take the photo in a well-lit area. Try to reduce as many shadows and glares as possible. Be sure the entire poster is visible in the photo. Second photo should be of reference list.                                                                                                    |
| Cake Decorating        | Cake                                                                                                    | Take the photo in a well-lit area. Try to reduce as many shadows and glares as possible. Be sure the entire cake, showing the top and side, is visible in the photo. The skills card will be a second file upload.                                                                                                    |
| Cat Animal Evaluation  | Full Image of Cat Full Image of<br>Cat Face                                                               | Take the photo in a well-lit area. Try to reduce as many shadows and glares as possible. 4-H Member should be present in a photo.                                                                                                    |
| Cat Cage               | Image of cat cage                                                                                         | Take the photo in a well-lit area. Try to reduce as many shadows and glares as possible. Be sure the entire cat cage is visible in the photo. 4-H Member should be present in a photo.                                                                                                    |
| Child Development      | Display or Poster                                                                                         | Take the photo in a well-lit area. Try to reduce as many shadows and glares as possible. Be sure the entire poster is visible in the photo. The activity card will be a second file upload.                                                                                                    |

| Child Development               | Notebook                                                            | The entire notebook or presentation is to be included in a single electronic file using PDF, Word, Power Point, or Excel format.                                                                                                    |
|---------------------------------|---------------------------------------------------------------------|----------------------------------------------------------------------------------------------------|
| Clowning                        | Poster                                                              | Take the photo in a well-lit area. Try to reduce as many shadows and glares as possible. Be sure the entire poster is visible in the photo.                                                                                                    |
| Clowning                        | Notebook                                                            | The entire notebook is to be included in a single electronic file using PDF, Word, Power Point, or Excel format.                                                                                                    |
| Computer                        | Notebook                                                            | The entire notebook is to be included in a single electronic file using PDF, Word, Power Point, or Excel format.                                                                                                    |
|                                 | Interactive Demonstration, Demonstration, Informative 4-H           | Find these listed under the individual category                                                                                                    |
| Communications                  | Presentation, Public Speaking, Professional Persuasive Presentation |                                                                                                    |
| Consumer Clothing               | Notebook                                                            | Upload a photo of the purchased outfit. Take the photo in a well-lit area. Try to reduce as many shadows and glares as possible. The entire notebook or presentation is to be included in a single electronic file using PDF, Word, Power Point, or Excel format.                                                                                                    |
| Critter Companions              | Notebook                                                            | The entire notebook is to be included in a single electronic file using PDF, Word, Power Point, or Excel format.                                                                                                    |
| Crops                           | Corn, Hay, Soybean, Wheat                                           | Take the photo in a well-lit area. Try to reduce as many shadows and glares as possible. Be sure the entire exhibit is visible in the photo. The crop information card will be a second file upload.                                                                                                    |
| Dairy Animal Evaluation         | Video                                                               | Create a video and upload it to YouTube or another video hosting site. Recording on a phone or similar device will work. Make sure the recording area is well-lit with minimal background noises. The recording settings should be set to only visible with a link. You will provide that link when submitting entry.4-H member should be in video with animal, and should also be dressed appropriately for the show ring. |
| Dairy Goat Animal<br>Evaluation | Video                                                               | Create a video and upload it to YouTube or another video hosting site. Recording on a phone or similar device will work. Make sure the recording area is well-lit with minimal background noises. The recording settings should be set to only visible with a link. You will provide that link when submitting entry.4-H member should be in video with animal, and should also be dressed appropriately for the show ring. |

| Demonstration   | Video                             | Create a video according to exhibit requirements and upload it to YouTube or another video hosting site. Recording on a phone or similar device will work. Make sure the recording area is well-lit with minimal background noises. Be sure to dress as if you were presenting live in front of the judge and audience. The recording settings should be set to only visible with a link. You will provide that link when submitting entry. |
|-----------------|-----------------------------------|----------------------------------------------------------------------------------------------------|
| Dog             | Poster                            | Take the photo in a well-lit area. Try to reduce as many shadows and glares as possible. Be sure the entire poster is visible in the photo.                                                                                                    |
|                 | Choose 1 of 3 options listed      | Create a video and upload it to YouTube or another video hosting site. Recording on a phone or similar device will work. Make sure the recording area is well-lit with minimal background noises. The recording settings should be set to only visible with a link. You will provide that link when submitting entry.4-H member should be in video with animal, and should also be dressed appropriately for the show ring.                 |
| Dog - Obedience | 1. VIDEO – Oral Presentation      | a. JR. grades 3-5 = 2-4 minutes<br>b. INT grades 6 - 8 = 3 - 5 minutes<br>c. ADV grades 9 - 12 = 4-6 minutes                                                                                                    |
|                 | VIDEO Obedience     Routine       | The entire presentation is to be included in a single electronic file using PDF, Word, Power Point, or Excel format                                                                                                    |
|                 | 3. Written summary of an Exercise | Upload in single file format using PDF, Word, Powerpoint                                                                                                    |
| Dog - Rally     | Video                             | Create a video according to exhibit requirements and upload it to YouTube or another video hosting site. Recording on a phone or similar device will work. Make sure the recording area is well-lit with minimal background noises. Be sure to dress as if you were presenting live in front of the judge and audience. The recording settings should be set to only visible with a link. You will provide that link when submitting entry. |

| Electric           | Exhibit of Choice        | Take the photo in a well-lit area. Try to reduce as many                                       |
|--------------------|--------------------------|------------------------------------------------------------------------------------------------|
|                    |                          | shadows and glares as possible. Be sure the entire exhibit is visible in the photo. Upload a   |
|                    |                          | second photo showing at least one wiring connection. Upload a copy of the 4-H Electric         |
|                    |                          | Skills and Knowledge sheet.                                                                    |
|                    |                          | Take the photo in a well-lit area. Try to reduce as many shadows and glares as possible. Be    |
| Electric           | Electronic Exhibits      | sure the entire exhibit is visible in the photo. Upload a second photo showing the circuit     |
|                    |                          | board and soldering. Upload a copy of the schematics.                                          |
| Electric           | Notebook                 | The entire notebook or presentation is to be included in a single electronic file using PDF,   |
| LIECTIC            | Notebook                 | Word, Power Point, or Excel format.                                                            |
|                    |                          | Take the photo in a well-lit area. Try to reduce as many shadows and glares as possible.       |
| Entomology         | Poster or Collection Box | The plexiglass covering will likely need removed to eliminate glare. Be sure the entire        |
| Littomology        | Poster of Collection Box | poster or collection box is visible in the photo. One, two or three photos will be uploaded    |
|                    |                          | based on grade level exhibit requirements.                                                     |
| Entomology         | Notebook                 | The entire notebook or presentation is to be included in a single electronic file using PDF,   |
| Littomology        | Notebook                 | Word, Power Point, or Excel format.                                                            |
|                    |                          | Modeling tips are available on the 4-H Sewing project page. Create a video and upload it to    |
|                    |                          | YouTube or another video hosting site. Recording on a phone or similar device will work.       |
| Fashion Revue      | Video                    | Make sure the recording area is well-lit with minimal background noises. The recording         |
|                    |                          | settings should be set to only visible with a link. You will provide that link when submitting |
|                    |                          | entry.                                                                                         |
|                    |                          | Create a video and upload it to YouTube or another video hosting site. Recording on a          |
|                    |                          | phone or similar device will work. Make sure the recording area is well-lit with minimal       |
| Feeder Calf Animal | Video                    | background noises. The recording settings should be set to only visible with a link. You will  |
| Evaluation         | Video                    | provide that link when submitting entry.4-H member should be in video with animal, and         |
|                    |                          | should also be dressed appropriately for the show ring.                                        |
|                    |                          | Take the photo in a well-lit area. Try to reduce as many shadows and glares as possible. Be    |
| Floriculture       | Plant Exhibit or Poster  | sure the entire exhibit, showing the top and side, is visible in the photo.                    |
| Floriculture       | Notebook                 | The entire notebook or presentation is to be included in a single electronic file using PDF,   |
| Tioriculture       | Notebook                 | Word, Power Point, or Excel format.                                                            |
| Food Preparation   | Notebook                 | The entire notebook or presentation is to be included in a single electronic file using PDF,   |
| 1 00d i reparation | NOTEBOOK                 | Word, Power Point, or Excel format.                                                            |
| Foods, Baked       |                          | Three baked cookies are to be plated; two right-side up and the third upside-down and          |
|                    | Cookies                  | broken in half showing the inside and bottom. Take the photo in a well-lit area. Try to        |
|                    |                          | reduce as many shadows and glares as possible. Be sure the entire exhibit is visible in the    |
|                    |                          | photo. The recipe card will be a second upload.                                                |

| Foods, Baked | Muffins                                   | Three unlined muffins are to be plated; two right-side up and the third cut in half showing the center and bottom. Take the photo in a well-lit area. Try to reduce as many shadows and glares as possible. Be sure the entire exhibit is visible in the photo. The recipe card will be a second upload.                                                                                                    |
|--------------|-------------------------------------------|----------------------------------------------------------------------------------------------------|
| Foods, Baked | Cake                                      | Plate the cake for display and remove one slice from the edge to the center. On a small dessert type plate place the removed slice upside down showing the bottom. Take the photo in a well-lit area of the plated cake and plated slice together in one photo. Try to reduce as many shadows and glares as possible. Be sure the entire exhibit is visible in the photo. The recipe card will be a second upload. |
| Foods, Baked | No-Yeast Pretzels or No-Yeast<br>Biscuits | Three baked pretzels or biscuits are to be plated; two right-side up and the third upside-down and broken in half showing the inside and bottom. Take the photo in a well-lit area. Try to reduce as many shadows and glares as possible. Be sure the entire exhibit is visible in the photo. The recipe card will be a second upload.                                                                             |
| Foods, Baked | Yeast Bread Sticks or Rolls               | Three baked bread sticks or rolls are to be plated; two right-side up and the third upside-down and broken in half showing the inside and bottom. Take the photo in a well-lit area. Try to reduce as many shadows and glares as possible. Be sure the entire exhibit is visible in the photo. The recipe card will be a second upload.                                                                            |
| Foods, Baked | Yeast Bread Loaf                          | Slice the loaf of bread in half at its middle plating one half right-side up and the other half upside-down showing its middle and the bottom crust. Take the photo in a well-lit area. Try to reduce as many shadows and glares as possible. Be sure the entire exhibit is visible in the photo. The recipe card will be a second upload.                                                                         |
| Foods, Baked | Invented Healthy Snack                    | Take the photo showing the entire exhibit in a well-lit area. Try to reduce as many shadows and glares as possible. Be sure the entire exhibit is visible in the photo. The recipe card will be a second upload. A third upload will be the entire notebook or presentation is to be included in a single electronic file using PDF, Word, Power Point, or Excel format.                                           |
| Foods, Baked | Fruit Pie                                 | Remove one slice of pie. On a small dessert type plate place the removed slice upside down showing the bottom crust. Take the photo in a well-lit area of the whole pie and plated slice together in one photo. Try to reduce as many shadows and glares as possible. Be sure the entire exhibit is visible in the photo. The recipe card will be a second upload.                                                 |

| Foods, Baked     | Low Fat-Reduced Sugar Product<br>or Special Dietary Product                                                              | Remove a portion of the product and place it upside down on a dessert type plate showing the bottom. Take the photo showing the entire dish and plated portion in a well-lit area. Try to reduce as many shadows and glares as possible. Be sure the entire exhibit is visible in the photo. The recipe card will be a second upload. A third upload will be the entire notebook or presentation is to be included in a single electronic file using PDF, Word, Power Point, or Excel format. |
|------------------|----------------------------------------------------------------------------------------------------|----------------------------------------------------------------------------------------------------|
| Foods, Preserved | Frozen Baked Cookies, Frozen<br>Berries, Frozen Pizza, Frozen<br>Vegetables, Freezer Jam, or<br>Frozen Entrée            | Take a photo of the entire packaged exhibit showing the label. If the exhibit is in a sealed container or covered in aluminum foil or non-see-through plastic wrap, remove the lid or a corner of that covering so the product is visible. Take the photo in a well-lit area. Try to reduce as many shadows and glares as possible. Be sure the entire exhibit is visible in the photo. The recipe card will be a second upload.                                                              |
| Foods, Preserved | Canned Tomato Product, Canned<br>Pickle Product, Pressure Canned<br>Product, or Cooked<br>Jam/Reduced-Sugar Fruit Spread | Take a photo of the canned product showing the label. Remove the lid and cap and take a second photo of the product showing the head space. Take photos in a well-lit area. Try to reduce as many shadows and glares as possible. Be sure the entire exhibit is visible in the photo. The recipe card will be a third upload.                                                                                                    |
| Forestry         | Poster                                                                                                    | Take the photo in a well-lit area. Try to reduce as many shadows and glares as possible. Be sure the entire poster is visible in the photo.                                                                                                    |
| Forestry         | Notebook                                                                                                    | The entire notebook or presentation is to be included in a single electronic file using PDF, Word, Power Point, or Excel format.                                                                                                    |
| Garden           | Educational Exhibit Poster                                                                                               | Take the photo in a well-lit area. Try to reduce as many shadows and glares as possible. Be sure the entire poster is visible in the photo.                                                                                                    |
| Garden           | Educational Exhibit Notebook                                                                                             | The entire notebook or presentation is to be included in a single electronic file using PDF, Word, Power Point, or Excel format.                                                                                                    |
| Garden           | Herb                                                                                                    | Take a photo of your herb exhibit labeled, including Latin name, according to exhibit requirements. Take a second up close photo of the tag clearly showing the Latin name. Take photos in a well-lit area. Try to reduce as many shadows and glares as possible. Be sure the entire exhibit is visible in the photo.                                                                                                    |
| Garden           | Single Vegetable                                                                                                    | Take a photo of your exhibit with at least one stem end showing and labeled according to exhibit requirements. Take the photo in a well-lit area. Try to reduce as many shadows and glares as possible. Be sure the entire collection is visible in the photo.                                                                                                    |

| Garden Collection          | 3 Plate, 4 Plate or 5 Plate  | Take a photo of your exhibit with at least one stem end showing and all items labeled according to exhibit requirements. Take the photo in a well-lit area. Try to reduce as many shadows and glares as possible. Be sure the entire collection is visible in the photo.                                                                                                    |
|----------------------------|------------------------------|----------------------------------------------------------------------------------------------------|
| Genealogy                  | Notebook                     | Each notebook, in its entirety, is to be included in a single electronic file using PDF, Word, Power Point, or Excel format.                                                                                                    |
| Geology                    | Poster                       | Take the photo in a well-lit area. Try to reduce as many shadows and glares as possible. Be sure the entire poster is visible in the photo.                                                                                                    |
| Geology                    | Notebook                     | The entire notebook or presentation is to be included in a single electronic file using PDF, Word, Power Point, or Excel format.                                                                                                    |
| Gift Wrapping              | Pictures to include          | Create a single file using PDF, Word, Power Point, or Excel format. Presentation to include all images requested in order shown. Make sure the recording area is well-lit with minimal background noises. Take photos in a well-lit area. Try to reduce as many shadows and glares as possible.  Photos should not be altered or edited!!!  1. Front of exhibit  2. each side of exhibit (up to 4)  3. Bottom of exhibit  4. IF your project requires box & lid to be wrapped individually, include photos of inside of lid & inside of box (2) |
| Health                     | Display or Poster            | Take the photo in a well-lit area. Try to reduce as many shadows and glares as possible. Be sure the entire poster or exhibit display is visible in the photo.                                                                                                    |
| Health                     | Notebook                     | The entire notebook or presentation is to be included in a single electronic file using PDF, Word, Power Point, or Excel format.                                                                                                    |
| Home Environment           | Exhibit Display and Notebook | Take the photo in a well-lit area. Try to reduce as many shadows and glares as possible. Be sure the entire poster or exhibit display is visible in the photo. The entire notebook or presentation is to be included in a single electronic file using PDF, Word, Power Point, or Excel format as a second file upload.                                                                                                    |
| Home Environment           | Portfolio or Presentation    | The entire notebook or presentation is to be included in a single electronic file using PDF, Word, Power Point, or Excel format.                                                                                                    |
| Horsemen without<br>Horses | Poster                       | Take the photo in a well-lit area. Try to reduce as many shadows and glares as possible. Be sure the entire poster is visible in the photo.                                                                                                    |
| Horsemen without<br>Horses | Notebook                     | The entire notebook or presentation is to be included in a single electronic file using PDF, Word, Power Point, or Excel format.                                                                                                    |

| Horse Halter                    | Video                                                                                                    | Create a video and upload it to YouTube or another video hosting site. Recording on a phone or similar device will work. Make sure the recording area is well-lit with minimal background noises. The recording settings should be set to only visible with a link. You will provide that link when submitting entry.4-H member should be in video with animal, and should also be dressed appropriately for the show ring.                 |
|---------------------------------|----------------------------------------------------------------------------------------------------|----------------------------------------------------------------------------------------------------|
| Informative 4-H<br>Presentation | Video                                                                                                    | Create a video according to exhibit requirements and upload it to YouTube or another video hosting site. Recording on a phone or similar device will work. Make sure the recording area is well-lit with minimal background noises. Be sure to dress as if you were presenting live in front of the judge and audience. The recording settings should be set to only visible with a link. You will provide that link when submitting entry. |
| Interactive<br>Demonstration    | Video                                                                                                    | Create a video according to exhibit requirements and upload it to YouTube or another video hosting site. Recording on a phone or similar device will work. Make sure the recording area is well-lit with minimal background noises. Be sure to dress as if you were presenting live in front of the judge and audience. The recording settings should be set to only visible with a link. You will provide that link when submitting entry. |
| Junior Leaders                  | Community Service- If you are unable to assist with 4-H Fair service (pre-fair judging, Jr. Leader stand, etc) then you will need to complete 6 hrs of service outside of 4-H. | Fill out your community service activities (minimum of 6 hours) Go to this link https://forms.gle/XHfbAvcakedk67pQ6                                                                                                    |
| Llama                           | Craft                                                                                                    | Take the photo in a well-lit area. Try to reduce as many shadows and glares as possible. Be sure the entire exhibit is visible in the photo. The craft information card will be a second file upload.                                                                                                    |
| Llama                           | Poster                                                                                                    | Take the photo in a well-lit area. Try to reduce as many shadows and glares as possible. Be sure the entire poster is visible in the photo.                                                                                                    |
| Llama / Alpaca Costume          | Image of Front of animal and 4-H<br>member in costume                                                                                                    | Take photos in a well-lit area located outside. Try to reduce as many shadows and glares as possible. Make sure animal is not standing in tall grass or deep shavings etc. Photos should not be altered or edited!!!                                                                                                    |
|                                 | Image of Back of animal & 4-H member in costume                                                                                                    |                                                                                                    |

| Llama / Alpaca Public<br>Relations | Video of a public relations event<br>that the member has done in the<br>past OR would like to do in the<br>future.                                        | Create a video and upload it to YouTube or another video hosting site. Recording on a phone or similar device will work. Make sure the recording area is well-lit with minimal background noises. The recording settings should be set to only visible with a link. You will provide that link when submitting entry.4-H member should be in video with animal.                                                             |
|------------------------------------|----------------------------------------------------------------------------------------------------|----------------------------------------------------------------------------------------------------|
| Llama /Alpaca Ground<br>Driving    | Video of member and Ilama/alpaca navigating a basic ground diving course. Course should include left turn, right turn, change of pace, stop, and backing. | Create a video and upload it to YouTube or another video hosting site. Recording on a phone or similar device will work. Make sure the recording area is well-lit with minimal background noises. The recording settings should be set to only visible with a link. You will provide that link when submitting entry.4-H member should be in video with animal.                                                             |
| Meat Goat Animal<br>Evaluation     | Video                                                                                                    | Create a video and upload it to YouTube or another video hosting site. Recording on a phone or similar device will work. Make sure the recording area is well-lit with minimal background noises. The recording settings should be set to only visible with a link. You will provide that link when submitting entry.4-H member should be in video with animal, and should also be dressed appropriately for the show ring. |
| Mini 4-H - Non animal<br>only      | Image of Front View                                                                                                    | Take the photo in a well-lit area. Try to reduce as many shadows and glares as possible. Be sure the entire exhibit is visible in the photo.                                                                                                    |
| Mini 4-H Animal                    | NO VIRTUAL ENTRY                                                                                                    |                                                                                                    |
| Model Tractor Pull                 | Poster/Display                                                                                                    | Take the photo in a well-lit area. Try to reduce as many shadows and glares as possible. Be sure the entire poster is visible in the photo.                                                                                                    |
| Model Tractor Pull                 | Notebook                                                                                                    | The entire notebook or presentation is to be included in a single electronic file using PDF, Word, Power Point, or Excel format.                                                                                                    |

| Outdoor Chef                 | Single File Presentation | Create a single file using PDF, Word, Power Point, or Excel format. Presentation to include all images requested in order shown. Make sure the recording area is well-lit with minimal background noises. Take photos in a well-lit area. Try to reduce as many shadows and glares as possible.  Photos should not be altered or edited!!!  1. Upload PRE-project check list 2. Photo of meat in packaging 3. Phot of member with meat being cooked 4. Photo of the member prepping side items 5. Photo of member with finished plate 6. Photo of table set up |
|------------------------------|--------------------------|----------------------------------------------------------------------------------------------------|
|                              |                          | Phot of final project 8 Photo of cut meat showing inside                                                                                                    |
| Photography                  | Poster or Salon Print    | Take the photo in a well-lit area. Try to reduce as many shadows and glares as possible. B sure the entire poster is visible in the photo. If exhibiting a Creative-Experimental Digital Salon Print, a document in PDF or Word format describing digital changes made to the photograph will need to be a second file upload.                                                                                                    |
| Poultry                      | Poster                   | Take the photo in a well-lit area. Try to reduce as many shadows and glares as possible. B sure the entire poster or display is visible in the photo.                                                                                                    |
| Poultry Animal<br>Evaluation | Full Image of Bird       | Present animal as you would for the show ring. Photos should be taken horizontally (landscape mode). Take photos in a well-lit area. Try to reduce as many shadows and glar as possible. Make sure animal is not standing in tall grass or deep shavings etc. Photos should not be altered or edited!!! 4-H member should be in at least one image of the animal, and should also be dressed appropriately for the show.                                                                                                    |
| Public Speaking              | Video                    | Create a video according to exhibit requirements and upload it to YouTube or another vide hosting site. Recording on a phone or similar device will work. Make sure the recording area is well-lit with minimal background noises. Be sure to dress as if you were presenting live in front of the judge and audience. The recording settings should be set to only visible with a link. You will provide that link when submitting entry.                                                                                                    |
| Rabbit                       | Poster                   | Take the photo in a well-lit area. Try to reduce as many shadows and glares as possible. B sure the entire poster is visible in the photo.                                                                                                    |

| Rabbit - Breed Animal<br>Evaluation | Image of Front View                                                  | Present animal as you would for the show ring. Photos should be taken horizontally (landscape mode). Take photos in a well-lit area. Try to reduce as many shadows and glares as possible. Make sure animal is not standing in tall grass or deep shavings etc. Photos should not be altered or edited!!! 4-H member should be in at least one image of the animal, and should also be dressed appropriately for the show table.                                                                                                    |
|-------------------------------------|----------------------------------------------------------------------|----------------------------------------------------------------------------------------------------|
|                                     | Image & of Side View of Rabbit                                       |                                                                                                    |
|                                     | in Pose                                                              |                                                                                                    |
|                                     | Image of Rear View                                                   |                                                                                                    |
|                                     | Image of Top View                                                    |                                                                                                    |
| Rabbit -Costume                     | Image of Front of animal and 4-H<br>member in costume                | Take photos in a well-lit area located outside. Try to reduce as many shadows and glares as possible. Make sure animal is not standing in tall grass or deep shavings etc. Photos should not be altered or edited!!!                                                                                                    |
|                                     | Image of side view with a 45                                         |                                                                                                    |
|                                     | degree angle                                                         |                                                                                                    |
| Rabbit – Meat                       | Single file Presentation (including<br>16 slides) in following order | Create a single file using PDF, Word, Power Point, or Excel format. Presentation to include all images requested in order shown. Make sure the recording area is well-lit with minimal background noises. Take photos in a well-lit area. Try to reduce as many a. ows and glares as possible. Make sure animal is not standing in tall grass or deep shavings etc. Photos should not be altered or edited!!!  1. All 3 together Take side pics at a 45 degree angle  a. Right Side  b. Left side (reverse order)  c. Over top  d. Back view  2. Individual  a. Right Side of each (3 images)  b. Left side of each (3 images)  c. Over top of each (3 images)  d. Back view of each (3 images) |
| Robotics                            | Journal                                                              | The entire journal is to be included in a single electronic file using PDF, Word, Power Point, or Excel format.                                                                                                    |
| Scrapbook                           | Scrapbook Pages                                                      | Scrapbook pages that are required need to be included in a single electronic file using PDF, Word, Power Point, or Excel format.                                                                                                    |

| Self-Determined              | Display/Poster                                     | Take the photo in a well-lit area. Try to reduce as many shadows and glares as possible. Be sure the entire poster or display is visible in the photo.                                                                                                    |
|------------------------------|----------------------------------------------------|----------------------------------------------------------------------------------------------------|
| Self-Determined              | Notebook                                           | The entire notebook or presentation is to be included in a single electronic file using PDF, Word, Power Point, or Excel format.                                                                                                    |
| Sewing                       | Wearable                                           | Take a photo of the front of the article showing its finished side. Take a second photo of the article turned inside out showing the article's back side, seams, hooks and zipper. Take a third photo of the zipper, hooks or fasteners (only one photo if more than one fastener). Be sure the article has been pressed and photos are taken in a well-lit area with the article laying flat, like on a bed. Try to reduce as many shadows and glares as possible. Be sure the entire article is visible in the photo. The skills card will be uploaded as a fourth file. |
| Sewing                       | Non-Wearable Article                               | Take a photo of the front of the article showing its finished side. Take a second photo of the back of the article. Take a third photo of a sewn seam, the zipper, hooks or fasteners (only one photo if more than one fastener). Be sure the article has been pressed, if possible, and photos are taken in a well-lit area with the article displayed for its intended use. Try to reduce as many shadows and glares as possible. Be sure the entire article is visible in the photo. The skills card will be uploaded as a fourth file.                                 |
| Sewing                       | Construction Technique or<br>Sewing Machine Survey | The entire notebook or presentation is to be included in a single electronic file using PDF, Word, Power Point, or Excel format.                                                                                                    |
| Sheep Animal<br>Evaluation   | Video                                              | Create a video and upload it to YouTube or another video hosting site. Recording on a phone or similar device will work. Make sure the recording area is well-lit with minimal background noises. The recording settings should be set to only visible with a link. You will provide that link when submitting entry.4-H member should be in video with animal, and should also be dressed appropriately for the show ring.                                                                                                    |
| Shooting Sports Education    | Poster or Display                                  | Take the photo in a well-lit area. Try to reduce as many shadows and glares as possible. Be sure the entire poster or display is visible in the photo.                                                                                                    |
| Shooting Sports<br>Education | Notebook                                           | The entire notebook or presentation is to be included in a single electronic file using PDF, Word, Power Point, or Excel format.                                                                                                    |
| Small Engine                 | Display                                            | Take the photo in a well-lit area. Try to reduce as many shadows and glares as possible. Be sure the entire display is visible in the photo. The entire notebook or presentation is to be included in a single electronic file using PDF, Word, Power Point, or Excel format as a second file.                                                                                                    |

| Swine Animal Evluation       | Video                                | Create a video and upload it to YouTube or another video hosting site. Recording on a phone or similar device will work. Make sure the recording area is well-lit with minimal background noises. The recording settings should be set to only visible with a link. You will provide that link when submitting entry.4-H member should be in video with animal, and should also be dressed appropriately for the show ring.                           |
|------------------------------|--------------------------------------|----------------------------------------------------------------------------------------------------|
| Tractor Operator Skills      | Video                                | Create a 3-5 minute safety video related to safe operation and upload it to YouTube or another video hosting site. Recording on a phone or similar device will work. Make sure the recording area is well-lit with minimal background noises. Be sure to dress as if you were presenting live in front of the judge and audience. The recording settings should be set to only visible with a link. You will provide that link when submitting entry. |
| Tractor Safety<br>Education  | Poster                               | Take the photo in a well-lit area. Try to reduce as many shadows and glares as possible. Be sure the entire poster is visible in the photo.                                                                                                    |
| Tractor Safety<br>Education  | Notebook                             | The entire notebook or presentation is to be included in a single electronic file using PDF, Word, Power Point, or Excel format.                                                                                                    |
| Utility Goat                 | Craft                                | Take the photo in a well-lit area. Try to reduce as many shadows and glares as possible. Be sure the entire exhibit is visible in the photo. The craft notebook will be a second file upload.                                                                                                    |
| Utility Goat                 | Poster                               | Take the photo in a well-lit area. Try to reduce as many shadows and glares as possible. Be sure the entire poster is visible in the photo.                                                                                                    |
| Utility Goat<br>Conformation | Video                                | Create a video and upload it to YouTube or another video hosting site. Recording on a phone or similar device will work. Make sure the recording area is well-lit with minimal background noises. The recording settings should be set to only visible with a link. You will provide that link when submitting entry.4-H member should be in video with animal, and should also be dressed appropriately for the show ring.                           |
| Utility Goat Costume         | Image of Front View Image of<br>Rear | Present animal as you would for the show ring. Photos should be taken horizontally (landscape mode). Take photos in a well-lit area located outside. Try to reduce as many shadows and glares as possible. Make sure animal is not standing in tall grass or deep shavings etc. Photos should not be altered or edited!!! 4-H member should be in all images of the animal and should also be dressed appropriately in complementing costume.         |

| Utility Goat Agility           | Video                                              | Video of exactly 2 minutes should show 4-H member with utility goat performing an obstacle course of the member's design. Goat should navigate obstacles of the member's choice. Member should be in the video with the goat at all times, but the member is not required to perform all of the obstacles. Obstacles may include, but are not limited to stepping over, under, across, and through obstacles; navigating steps, ramps, bridges, and platforms; jumping; posing; backing or performing tricks. |
|--------------------------------|----------------------------------------------------|----------------------------------------------------------------------------------------------------|
| Utility Goat Pack              | Video                                              | Create a video and upload it to YouTube or another video hosting site. Recording on a phone or similar device will work. Make sure the recording area is well-lit with minimal background noises. The recording settings should be set to only visible with a link. You will provide that link when submitting entry.4-H member should be in video with animal, and should also be dressed appropriately for the show ring.                                                                                   |
| Veterinary Science             | Poster or Display (Level 3 also includes notebook) | Take the photo in a well-lit area. Try to reduce as many shadows and glares as possible. Be sure the entire display is visible in the photo. Level 3 exhibit, the entire notebook or presentation is to be included in a single electronic file using PDF, Word, Power Point, or Excel format as a second file.                                                                                                    |
| Weather and Climate<br>Science | Poster                                             | Take the photo in a well-lit area. Try to reduce as many shadows and glares as possible. Be sure the entire poster is visible in the photo.                                                                                                    |
| Weather and Climate<br>Science | Notebook                                           | The entire notebook or presentation is to be included in a single electronic file using PDF, Word, Power Point, or Excel format.                                                                                                    |
| Wildlife                       | Poster                                             | Take the photo in a well-lit area. Try to reduce as many shadows and glares as possible. Be sure the entire poster is visible in the photo.                                                                                                    |
| Wildlife                       | Notebook                                           | The entire notebook or presentation is to be included in a single electronic file using PDF, Word, Power Point, or Excel format.                                                                                                    |
| Woodworking                    | Display                                            | Take the photo in a well-lit area. Try to reduce as many shadows and glares as possible. Be sure the entire display is visible in the photo. Take a second photo showing a joint. A third photo is to show the exhibit's back side or underneath. The skills card is to be included as a fourth file upload.                                                                                                    |
| Woodworking                    | Poster                                             | Take the photo in a well-lit area. Try to reduce as many shadows and glares as possible. Be sure the entire poster is visible in the photo.                                                                                                    |